## To update plugin adobe flash player new

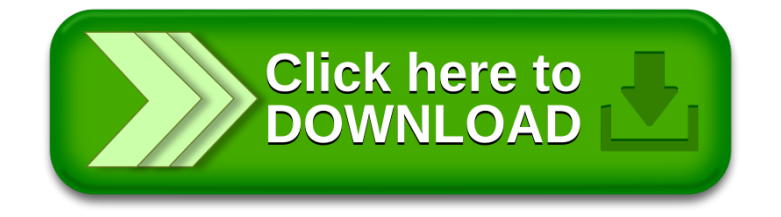